## 12 書類の共有

工事打合せ簿等の決裁書類は自動的に共有書類フォルダに保存されます。

決裁不要でも関係者で確認する必要のある書類や資料を共有フォルダに登録することで関係者へ の送付が不要となります。(共有フォルダに登録すると、関係者に通知するか否か選択できます。)

また、初期設定されたフォルダ下にフォルダを追加することもできますので、関係者間でどのよう な書類はどこに置くかなどのルールを決めて運用されることをお勧めします。。

なお、工事打合せ簿等の決裁書類以外はそのままでは納品対象にはなりませんのでご注意くださ い。

※以下は、初期設定フォルダの下に任意のフォルダを作成し共有書類を保存する操作例です。

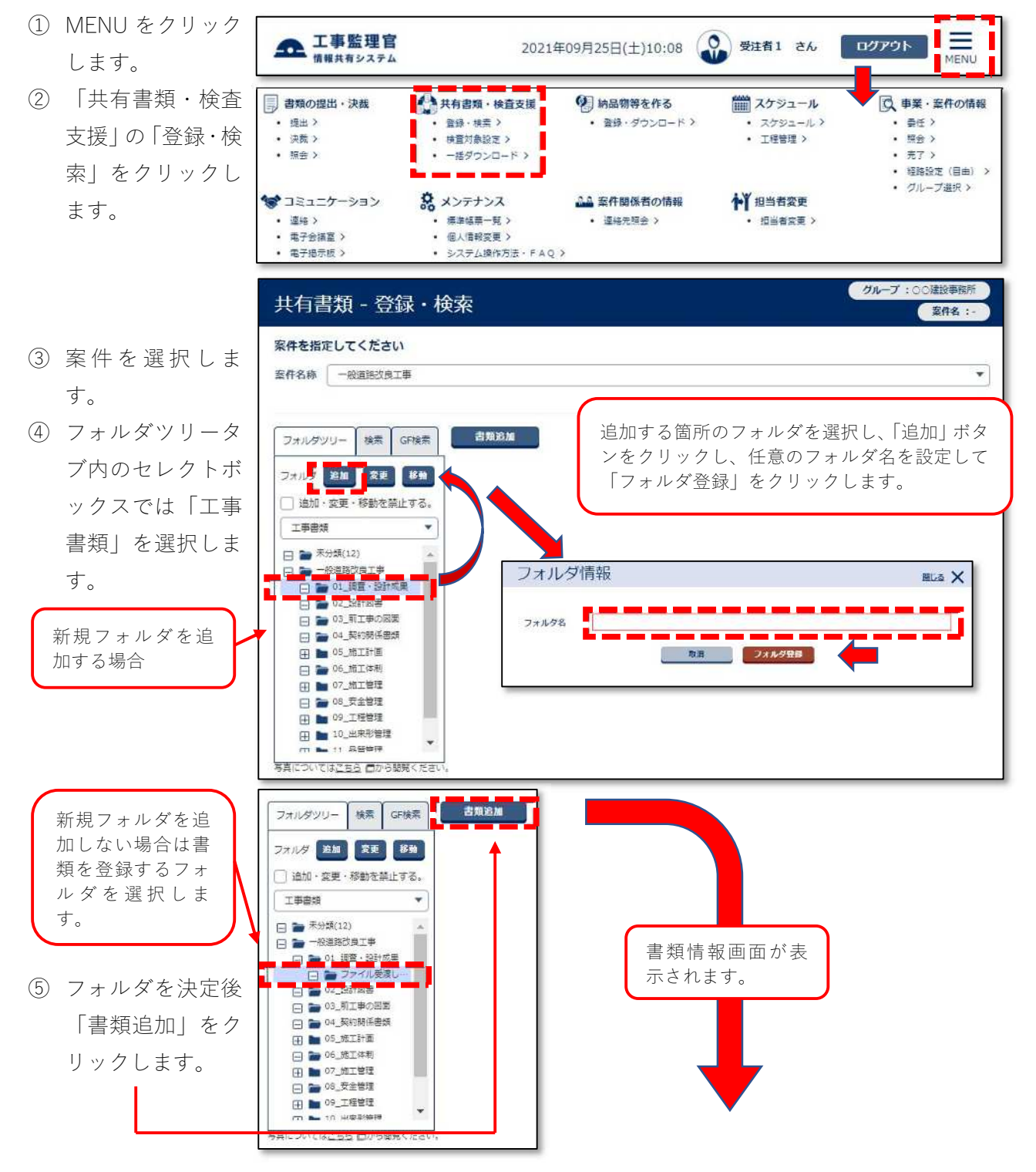

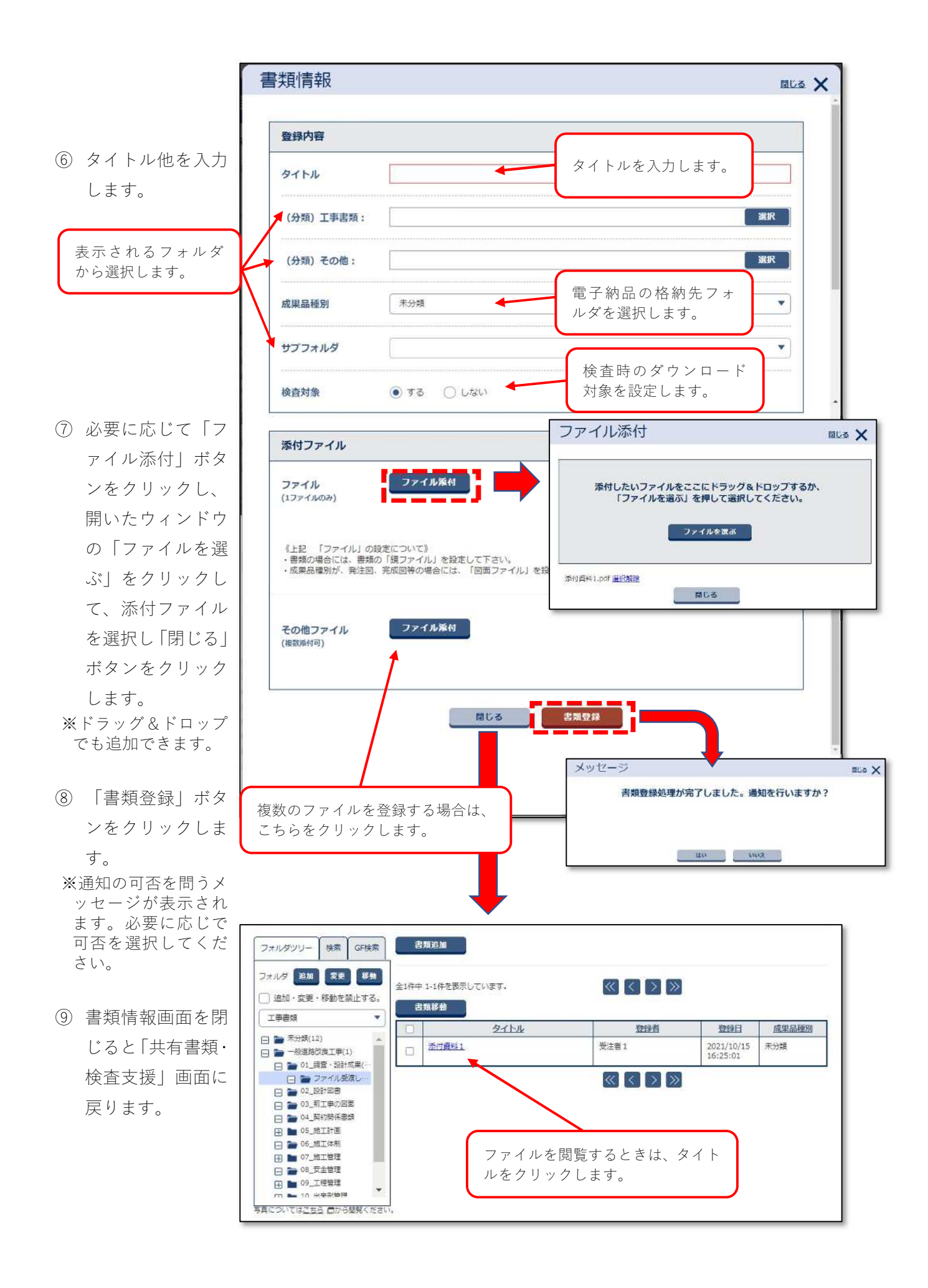